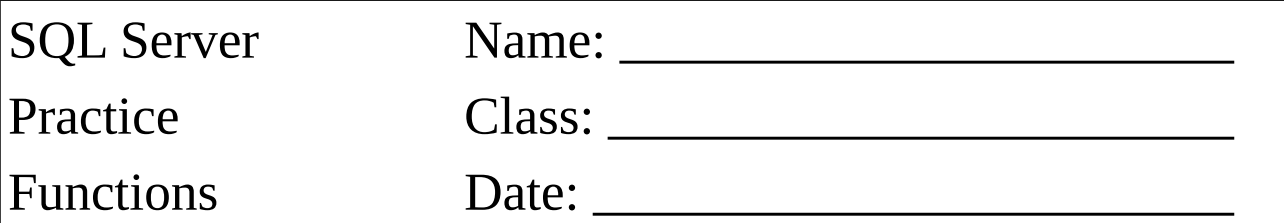

Selektieren Sie die Attribute:

- Kennzeichen<br>• Datum
- Datum
- Die Position des Zeichens "-" im Kennzeichen
- Die ersten beiden Zeichen des Kennzeichens
- Das Jahr vom Datum<br>• Das Monat vom Datu
- Das Monat vom Datum

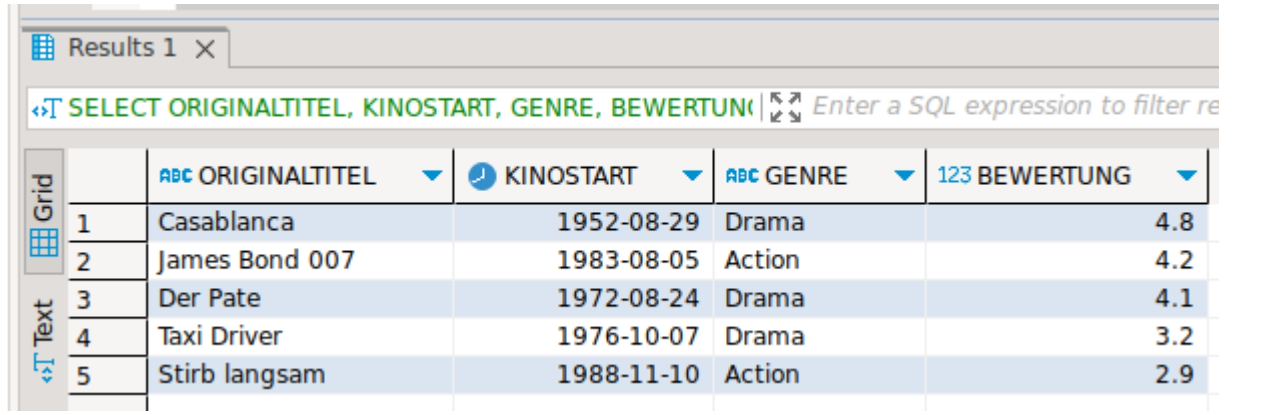